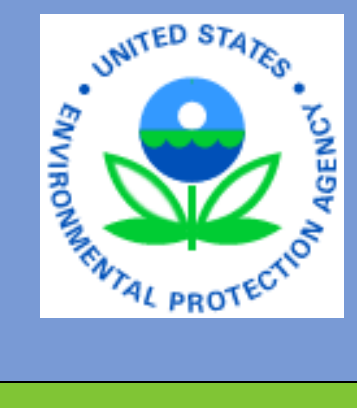

# **Electronic Data Deliverable (EDD) Basic Manual for Historic Electronic Data**

# **EPA Region 2**

**Prepared By:**

**Region 2 Superfund Division Environmental Protection Agency**

> **May 2019 EDD version 4**

#### **DISCLAIMER OF ENDORSEMENT**

Reference herein to any specific commercial products, process, or service by trade name, trademark, manufacturer, or otherwise, does not necessarily constitute or imply its endorsement, recommendation, or favoring by the United States Government. The views and opinions of authors expressed herein do not necessarily state or reflect those of the United States Government, and shall not be used for advertising or product endorsement purposes.

# **TABLE OF CONTENTS**

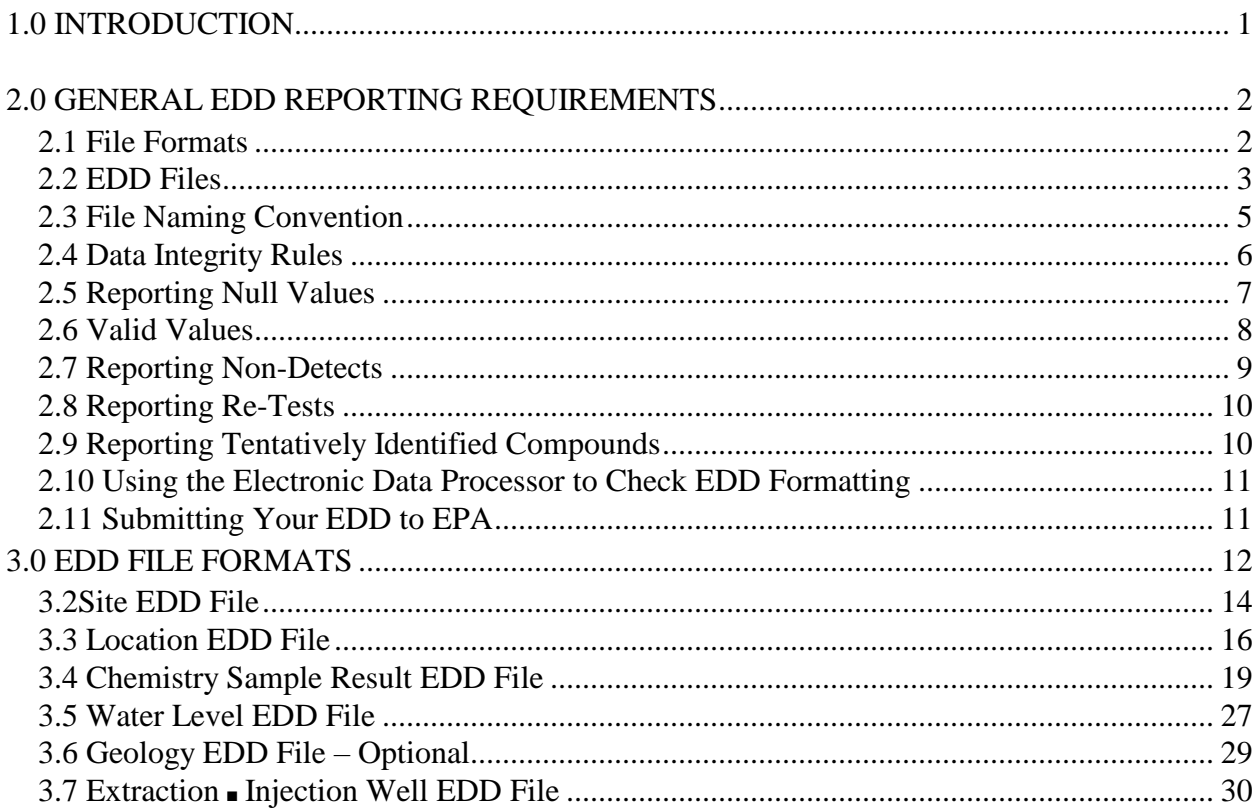

# <span id="page-3-0"></span>**INTRODUCTION**

The Basic Manual for Electronic Data describes the requirements for electronically submitting "historical" operation and maintenance (O&M) data to EPA Region 2. O&M data is considered to be "historical" if it was collected between the time remedy construction was completed up to and including the most recent data collection event. The data provider should anticipate all future data being collected for a site to be submitted on a regular basis (at least annually or semiannually) in accordance with this manual. The data provider is also encouraged to become familiar with and submit EDDs in accordance with the standard EPA Region 2 Comprehensive Specification Manual for Electronic Data. EPA Region 2 anticipates requiring all data providers to submit EDDs in accordance with the standard EPA Region 2 Comprehensive Specification Manual for Electronic Data.

The intent of developing special requirements for historical information is to decrease the burden associated with reporting in-depth details about data that may have been collected a number of years ago. EPA recognizes that some information about data collected in the past may not be readily available and, by reducing the requirements for electronic historical data, is endeavoring to strike a balance between minimizing the amount of effort involved in inputting information and maximizing the ability to document remedy progress.

## **This information is also available on the Region2 Superfund EDD Website located at:**

# <https://www.epa.gov/superfund/region-2-superfund-electronic-data-submission>

**Excited News:** EPA Region 2 EQuIS database has been upgraded to version 7, please check out the "**EPA** Region 2 EQuIS 6 EDD format version 4 Changes release notes.pdf<sup>"</sup> to get the summary of all new changes in the EDD format. Detail of changes can be found in this document and they will be highlighted in Blue.

# <span id="page-4-0"></span>**2.0 GENERAL EDD REPORTING REQUIREMENTS**

# <span id="page-4-1"></span>2.1 File Formats

All EDD data from EPA Region 2 data providers must be reported as text files. EDD files can be produced using any software with the capability to create text files. These files are especially easy to create using spreadsheet or database software packages. However, if these are unavailable, the files can be created using a word processor or text editor. Table 2-1 provides instructions for creating tab-delimited text files from some widely-used software packages.

| Package                 | Type              | Instructions                                                                                                    |
|-------------------------|-------------------|----------------------------------------------------------------------------------------------------|
| Access                  | Database          | Create tables using file structures in Section 3.<br>After data are entered, close table.<br>Click on table name (under table tab) and then select<br>"File," "Save As," from the top menu. Save to an<br>external file or database. Change "Save as Type" to a text<br>file. Change the file extension from "txt" to "tab." Press<br>OK. This will start the export wizard.<br>In the export wizard, select "Delimited," then press the<br>"Next" button. Select "Tab" as the delimiter type and "<br>as the text qualifier. Press the "Next" button. Select a<br>destination and name for the file. Press the "Finish"<br>button. |
| Excel                   | Spreadsheet       | Select "File," "Save As," from the top menu. Change<br>"Save as Type" to a "Text (Tab Delimited)" file. Press<br>the "Save" button.                                                                                                    |
| Quattro <sup>®</sup> v8 | Spreadsheet       | Select "File," "Save As," from the top menu. Change the<br>"File Type" to "ASCII Text (Tab Delimited)." Press the<br>"Save Button."                                                                                                    |
| Word                    | Word<br>Processor | [Note: A word processor is not the best tool for the job!<br>A large paper size will have to be selected to prevent<br>wrapping for most files. ] [wrapping?]<br>Enter data into a table in Word. Any text entered must be<br>contained within double quotes.<br>Select "Table," "Select Table," from the top menu.<br>When the table is highlighted, select "Table," "Convert"<br>to Text," "Separate Text with Tabs."<br>Select "File," "Save As," from the top menu. Change<br>"Save as Type" to "MS DOS Text (*.txt).                                                                                                    |
| Lotus $1-2-3$           | Spreadsheet       | Select "File," "Save As," from the top menu. Change<br>"Save as Type" to a "Comma Separated Value (CSV)"<br>file. Provide file name. Press the "Save" button.                                                                                                    |

**Table 2-1 Instructions for Producing Tab-Delimited Text Files**

A Microsoft Excel Workbook file, EPAR2BasicEDD.xls, provides electronic templates for EDD files. To create an EDD, simply enter your data into the worksheets provided and then follow the instructions in Table 2-1 to create a tab-delimited text file.

A Microsoft Access database file, EPAR2BasicEDD.mdb, also provides electronic templates for EDD files. To create an EDD, simply enter your data into the database files provided and then follow the instructions in Table 2-1 to create a tab-delimited text file.

# <span id="page-5-0"></span>2.2 EDD Files

The tables in this guidance identify the various types of data being requested. Each EDD file should be saved as an individual text file and should be named in accordance with the naming convention rules. Table 2-2 provides general information on the files that make up this EDD. Detailed instructions for creating all the EDD files are provided in Section 3. Instructions for submitting your EDDs to EPA Region 2 are presented in Section 2.11

| <b>File Type</b>                                                                            | <b>File Name</b>                                                                                                    | <b>Created</b><br>$\mathbf{B}\mathbf{y}$ | <b>Contents</b>                                                                                                    | What makes a<br>row of data<br>unique? | Dependence of<br>other files on<br>these data                                                                                                    |
|---------------------------------------------------------------------------------------------|----------------------------------------------------------------------------------------------------|------------------------------------------|----------------------------------------------------------------------------------------------------|----------------------------------------|----------------------------------------------------------------------------------------------------|
| Base Map or<br>any cover<br>letter or PDF<br>file of the<br>Base Map,<br>any image<br>files | SiteName.dxf,<br>drawing (.dwg)<br>or ArcGIS<br>shapefiles.<br>Document or<br>cover letter in<br>PDF, or doc<br>format. | Data<br>provider                         | Basemap or cover<br>letters about the<br>EDD.                                                                                                    | Not applicable                         | Not applicable.                                                                                                    |
| Data<br>Provider                                                                            | SiteNameDate.<br>EPAID.<br>DataProvider v<br>4.txt (or csv)                                                             | Data<br>Provider                         | Information about<br>the data provider                                                                                                    | Data_Provider_co<br>de                 | Not applicable                                                                                                    |
| Site<br>(Section 3.2)                                                                       | SiteNameDate.<br>EPAID.<br>Site_v4.<br>Txt (or csv)                                                                     | Data<br>provider                         | One-time definition<br>of site including EPA<br>Region 2 data<br>providers' contact<br>information.                                                                       | Site code                              | The location file<br>cannot be loaded<br>without properly<br>referenced sites<br>(site_code).                                                                                   |
| Location<br>(Section 3.3)                                                                   | SiteNameDate.E<br>PAIDCode.<br>BasicLocation v<br>4.txt (or .csv).                                                      | Data<br>provider's<br>surveyor           | One entry for each<br>location on a site.<br>Contains elevation,<br>coordinate and<br>general locational<br>data. Data should<br>only be reported once<br>for a location. | Sys_loc_code                           | Sample Results,<br>water levels, field<br>measurements,<br>geology and<br>extraction well<br>data can only be<br>reported for<br>locations that are<br>defined in this<br>file. |

**Table 2.2 General Information on EDD Files**

| <b>File Type</b>                                  | <b>File Name</b>                                                                | <b>Created</b><br>By                                                           | <b>Contents</b>                                                                                                    | What makes a<br>row of data<br>unique?                                                                   | Dependence of<br>other files on<br>these data |
|---------------------------------------------------|---------------------------------------------------------------------------------|--------------------------------------------------------------------------------|----------------------------------------------------------------------------------------------------|----------------------------------------------------------------------------------------------------|-----------------------------------------------|
| Chemistry<br>Sample<br>Result<br>(Section 3.4)    | SiteNameDate.<br>EPAID.<br>BasicChemistry_<br>V <sub>4</sub><br>Txt (or csv)    | Data<br>provider's<br>field<br>sampling<br>team(s)<br>and<br>testing<br>lab(s) | One row for each<br>analyte reported for a<br>given sample and<br>test. Additional rows<br>can be added to<br>report total and<br>dissolved results and<br>to report results for<br>re-extracts. | Sys_sample_code<br>lab_anl_method_<br>name<br>analysis_date<br>total_or_dissolved<br>test_type<br>cas rn | None                                          |
| Water Level<br>(Section 3.5)                      | SiteNameDate.E<br>PAIDCode.<br>BasicWater_Lev<br>el v4.txt (or<br>$(csv)$ .     | Data<br>provider's<br>field<br>sampling<br>team(s)                             | Groundwater level<br>data for monitoring<br>wells                                                                                                    | sys_loc_code<br>measurement date<br>measurement time                                                     | None.                                         |
| Geology<br>(Optional)<br>(Section 3.6)            | SiteNameDate.E<br>PAIDCode.<br>BasicGeololgy_v<br>4.txt (or .csv).              | Data<br>provider's<br>geologist                                                | Geology data for a<br>borehole.                                                                                                    | Sys_loc_code<br>start_depth                                                                              | None.                                         |
| Extraction-<br>Injection<br>Well<br>(Section 3.7) | SiteNameDate.<br>EPAIDCode.<br>ExtractionInjecti<br>onWells_v4.<br>Txt (or csv) | Data<br>provider's<br>field<br>sampling<br>team(s)                             | Data that relates to<br>any extraction wells<br>that are operating as<br>part of the remedial<br>action.                                                                                         | Sys_loc_code<br>start measurement<br>date<br>start measurement<br>time                                   | None.                                         |

**Table 2.2 General Information on EDD Files**

# <span id="page-7-0"></span>2.3 File Naming Convention

## **-Sign and Submit**

After using the tools outlined above to resolve all of the issues in a set of Data Files the data is ready to be submitted for loading into the EquIS 5 database. The Sign and Submit tool was designed to facilitate submittal of data to EquIS Enterprise EDP. Sign and Submit option packages the data files with the correct naming convention which allows easy submittal of data packages. Use of the Sign and Submit feature requires a user name and password that can be created by EQuIS EDP user or obtained from the EPA Region 2 MEDD Database Administrator.

To use the Sign and Submit feature, after data files have been loaded and all of the errors have been resolved,

1. Select Sign and Submit from the Application Menu. This will open the Sign and Submit window.

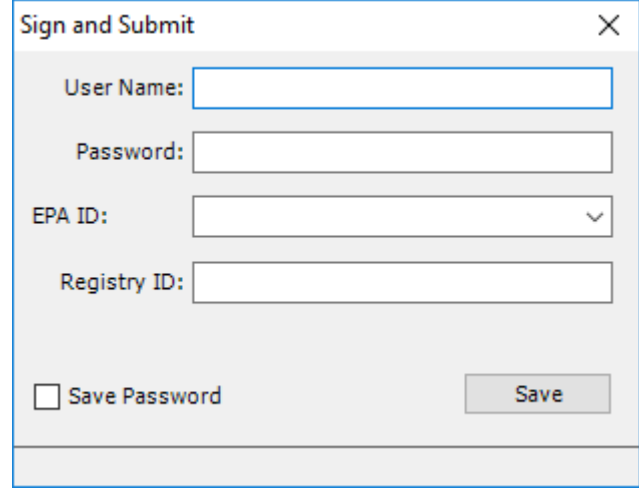

**Figure 13: Sign and Submit Window** 

"

Enter your User Name and Password as well as the EPA ID that applies to the data package being submitted. The Registry ID will be automatically populated based on the selected EPA ID. If the EPA ID does not exist, users can enter the EPA ID and Registry ID manually. Rigister ID and EPA ID can be obtained from EPA Region 2 MEDD database administrator. For this exercise use your name as the User Name and Password, and 'NY0123456' for the EPA ID. This information will be used to create a user certificate file that EQuIS Enterprise uses to ensure a valid user is submitting data for the appropriate Program. **NOTE:** The EPA ID and Registry ID are extremely important for Enterprise Data Submittals; however, the data entered into these sections of the Sign and Submit screen may be modified by the user as needed.

3. Click the Save button.

4. Users will be prompted to provide a filename and location where you would like to save the file. The Sign and Submit feature will save an archived ("zipped") file named with the current date, a period, the EPA ID, a period, a period and the Format File name used to create the EDDs. (Example file name: '20080424. NY0123456.EPAR2.zip'). The contents of the Zipped file include text files named for the

sections of the format used to create them.

5. Select Save. Once the zipped EDD Package has been saved the following screen will appear.

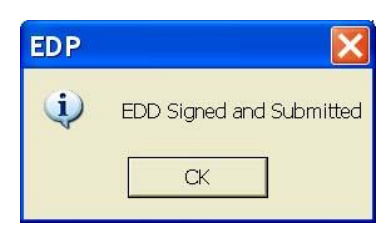

**Figure 14: Sign and Submit Verification Window** 

6. Select OK

After the zipped file has been created the EDD Package is ready to be submitted to your regulator for loading into EQuIS Professional EDP or EQuIS Enterprise EDP.

Each EDD file, except the base map file, should be named according to the following convention:

# **SiteNameDate.EPAIDCode.***EPAR2***EDDFileType\_v2.txt (or .csv**)

Italicized text in the above example is the actual text that appear in the file names. The nonitalicized text indicates what information should be provided at that position in the EDD file name. Specifically, the short version of the site name would be used in place of siteName, followed by (with no intervening spaces) the date the EDD is submitted. The date should be in the following format: YYYYMMDD. The next part of the file name, EPAIDCode, refers to the EPA ID number designated by EPA for the site. The next part of the EDD file name refers to the type of EDD file being submitted, e.g., SITE\_v4, BasicLocation\_v4, etc. Please note that the number after the "y" is for internal EPA use only and serves to indicate the version of the EPA Comprehensive Manual for Electronic Data on which the EDD format is based. For the foreseeable future, all EDD files submitted to EPA Region 2 should have " $v4$ " as the suffix. [Note: Using capitals versus lowercase letters in the file names makes no difference. The choice is yours.]

As an example, sample and result data for the ABC site (EPA identification number of XYZ123456789) that is being submitted to EPA on March 19, 2018 would be reported in a file named **20180319.XYZ123456789.BasicChemistry\_v4.txt (or .csv).**

# <span id="page-8-0"></span>2.4 Data Integrity Rules

Data providers are responsible for running three types of integrity checks on their data.

*Validity*: All codes used in a data set must be valid. Valid values for all coded fields are either

provided in the description columns of the tables in Section 3 or in the tables in the Valid Value Appendix of this manual. For example, sample matrix information is inputted in the sample matrix code field of the Sample Result file and must be reported using one of the values provided in Table A-1 in the Valid Value Appendix.

*Row Uniqueness*: Row uniqueness must be verified using the guidance provided in Table 2-2. Row uniqueness is assured when no two rows in a file contain the same values for all the fields listed under the heading "What makes a row of data unique?". In database terminology this is called a primary key. For example, the sys\_loc\_code is the primary key in the Location EDD file and therefore no two rows in the can have the same sys\_loc\_code.

*Row Integrity*: The relationship between rows within the files of the EDD must be assured by enforcing the "referential integrity" rules discussed in Table 2-2 under the column labeled "Dependence of other files on these data." For example, the values in the sys\_loc\_code field in the Sample Result file must match with a value previously reported in the sys\_loc\_code field of the Location file.

# <span id="page-9-0"></span>2.5 Reporting Null Values

When a field is not listed as required in Section 3 and the data is not available or applicable, a null or blank may be appropriate. However, tabs or commas must still delimit the blank value. In other words, the number of fields is always the same, whether or not the fields include data. So a blank field in a tab-delimited file would appear as "<TAB><TAB>" and a blank field in a comma-delimited file would appear as ",,". Table 2-3 shows a number of examples.

| Example                                                      | Comment                                                        |
|--------------------------------------------------------------|----------------------------------------------------------------|
| "data one" <tab>"data two"<br/><tab>"data_three"</tab></tab> | O.K. All fields populated, one tab or comma<br>between fields. |
| "data_one","data_two","data_three"                           |                                                                |
| "data one" <tab><tab>"data three"</tab></tab>                | O.K. Optional field not populated, 2 tabs or 2                 |
| "data_one",,"data_three"                                     | commas between first and third field.                          |
| "data one" <tab>"data three"</tab>                           | Not O.K. Optional field omitted, only 1 tab or                 |
| "data_one","data_three"                                      | comma between first and third field.                           |

**Table 2-3. Examples of how to report null values**

# <span id="page-10-0"></span>2.6 Valid Values

Valid values, also known as reference values or code lists, govern the contents of some fields in the EDD files. In other words, some fields may only be populated with data that matches a value listed in the EPA Region 2 list of valid values in Valid Value Appendix of this Manual. A list of all the data fields that must contain valid values is presented in Table 2-4. This list is also cross-referenced to the EDD file(s) the field appears in. If data providers need to enter a value not already in the Region 2 list in Valid Value Appendix, they can request the proposed addition to the valid value list in the EDD submittal cover letter. The data provider should explicitly state the valid value that she/he would like added, provide a description of the value, and explain why the addition is necessary. In the case of requesting a new laboratory code, the data provider should include the full name of the laboratory and its address. When requesting an addition of an analyte, the data provider must include the appropriate CAS number or ERPMS code along with a description of the analyte.

| <b>Valid Value Table</b><br><b>Name</b> | <b>Table</b><br><b>Number</b> | <b>Field Name</b>                                    | <b>EDD</b> File                                    |
|-----------------------------------------|-------------------------------|------------------------------------------------------|----------------------------------------------------|
| Matrix                                  | $A-1$                         | sample_matrix_code, lab_matrix_code                  | Chemistry<br>Sample Result                         |
| <b>Location Type</b>                    | $A-9$                         | loc_type                                             | Location                                           |
| Qualifier                               | $A-10$                        | lab_qualifiers, validator_qualifiers                 | Chemistry<br>Sample Result                         |
| <b>Result Type</b>                      | $A-11$                        | result_type_code                                     | Chemistry<br>Sample Result                         |
| Sample Type                             | $A-12$                        | sample_type_code                                     | Chemistry<br>Sample Result                         |
| Analyte                                 | $A-15$                        | cas_rn, chemical_name, dnapl_cas_rn,<br>lnapl_cas_rn | Chemistry<br>Sample Result<br><b>Water Level</b>   |
| Lab Analysis Method<br>Name             | $A-16$                        | lab_anl_method_name                                  | Chemistry<br>Sample Result                         |
| Unit                                    | $A-18$                        | various_unit fields throughout all files             | <b>All Files</b>                                   |
| Geology Soil<br><b>Materials</b>        | $A-19$                        | material_type                                        | Geology                                            |
| <b>EPA Facility IDs</b>                 | $A-22$                        | facility_id, site_name, city                         | Site                                               |
| <b>Company Codes</b>                    | $A-23$                        | Data_provider_code, data_provider                    | Location, Sample,<br>Test Result, Data<br>Provider |
| Fraction (Total or<br>dissolved)        | $A-24$                        | Total_or_dissolved                                   | <b>Test Result, Test</b><br>Result QC, Batch       |
| Test Type                               | $A-25$                        | Test_type                                            | <b>Test Result, Test</b><br>Result QC, Batch       |
| Test Batch Type                         | $A-26$                        | Test_batch_type                                      | <b>Batch</b>                                       |

**Table 2-4. Cross-reference between the valid value tables in appendix and the EDD files**

# <span id="page-11-0"></span>2.7 Reporting Non-Detects

Non-detects must be reported as shown in the example below. Each non-detect row must show an "N" in the detect flag field and must have values entered in the reporting\_detection\_limit and detection\_limit\_unit fields (i.e., these fields cannot be left null if record is a non-detect). Table 2.5 presents an examples how to report a detect ( $1<sup>st</sup>$  row) and non-detect ( $2<sup>nd</sup>$  row) data.

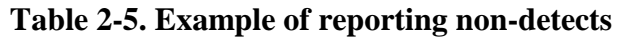

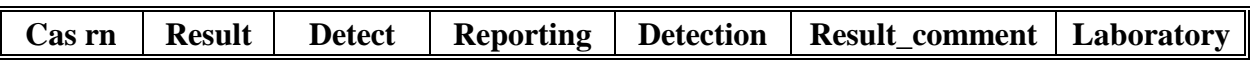

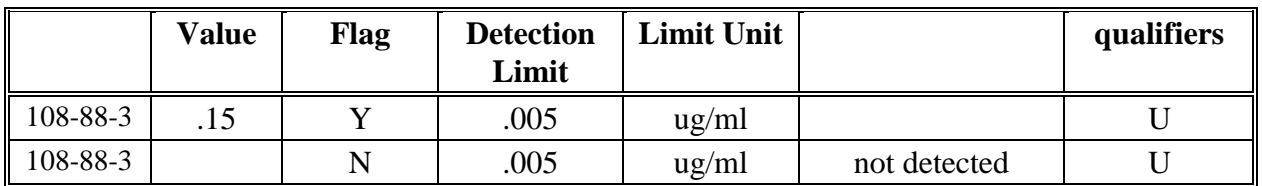

## <span id="page-12-0"></span>2.8 Reporting Re-Tests

For initial tests, all analytes should be reported. In the case where retests are performed on a sample, the result that is considered the reportable result should indicate a "Y" (for "yes") in the reportable result field. The initial test, and any retest result not considered reportable will have reportable\_result set to "No". Table 2.6 provides examples of reporting re-tests.

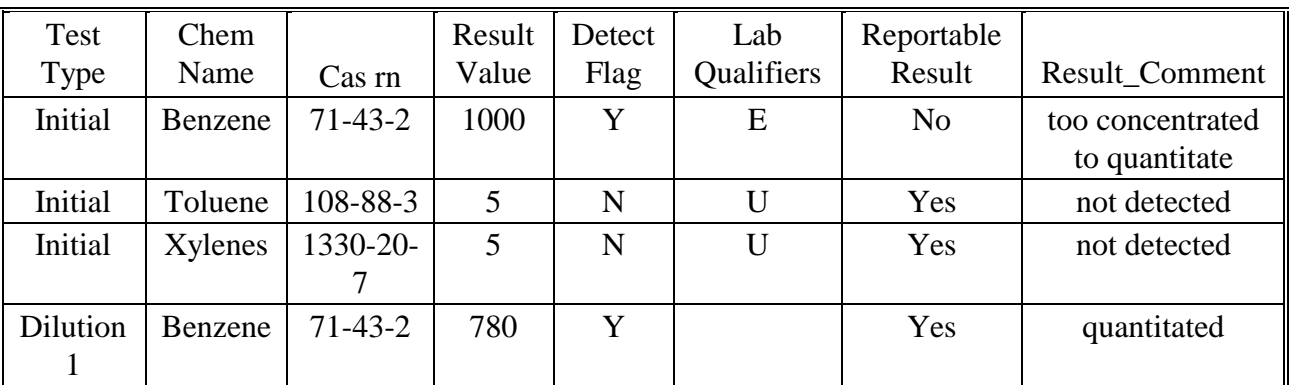

#### **Table 2-6. Example of reporting re-tests**

# <span id="page-12-1"></span>2.9 Reporting Tentatively Identified Compounds

Tentatively Identified Compounds (TICs) should be reported when available. The naming of TICs should be applied in a cascade fashion. The TIC should be identified to analyte name if possible. If this is not possible, then the class of the TIC should be entered.. If neither an analyte name or a class can be identified, the TIC should be identified as Unknown. The EPA Region 2 EDD only allows for reporting up to 10 TICs. Only the 10 most concentrated or most relevant TICs should be reported. Table 2-7 shows examples of the nomenclature for TICs. As an example, if a sample has three Unknown Hydrocarbons, then the TICs are labeled UnkHydrocarb1, UnkHydrocarb2, and UnkHydrocarb3. TIC names are to be reported in the cas\_rn field, Pos #23, of the Chemistry Sample Result file (Section 3.4). In addition, the result type code, Pos # 26 in the Chemistry Sample Result file should have "TIC" for all TIC records.

| <b>TIC Name</b>     | <b>Number for TIC</b> | <b>Reported Name in cas_rn</b>       |
|---------------------|-----------------------|--------------------------------------|
| <b>Unknown</b>      | $1 - 10$              | Unknown $1 -$ Unknown $10$           |
| Unknown Hydrocarbon | 1-10                  | UnkHydrocarb $1 -$ UnkHydrocarb $10$ |

**Table 2-7. Example nomenclature for TIC reporting**

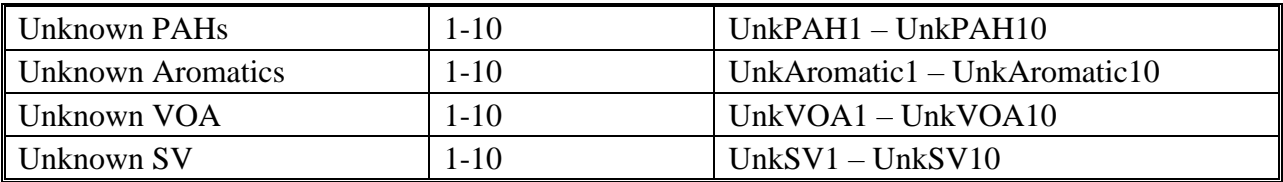

## <span id="page-13-0"></span>2.10 Using the Electronic Data Processor to Check EDD Formatting

All EDD files must be run through the Electronic Data Processor (EDP) prior to submittal to EPA Region 2. The EDP is used by Data Providers to check EDD files prior to submittal to EPA Region 2. The EDP is a no-cost application that performs a series of formatting checks on the files and then identifies any records that have errors along with a description of those errors. This allows the Data Provider to correct the errors before sending the files to EPA Region 2. EDD files that pass through the EDP error-free should also result in error-free import at EPA Region 2.

EDP is currently available as a no-cost download from the EPA Region 2 E-Data website located at <https://www.epa.gov/superfund/region-2-superfund-electronic-data-submission> Instructions on how to install and use the EDP are also provided on the website.

# <span id="page-13-1"></span>2.11 Submitting Your EDD to EPA

It is preferred to submit by e-mail, e-mail submittals may be provided with cc: Remedial Project Manager (RPM). Each EDD must be accompanied by a cover letter that specifies the name of the site, the contact for any EDD technical questions regarding file names, any exceptions to the EDD format, any requests for additional valid values, etc. Larger files should be zipped and renamed e.g. \*.piz.

All electronic submittals should be sent to: **[Region2\\_EQUISedd@epa.gov](mailto:Region2_EQUISedd@epa.gov) and cc:ed RPM** If you cannot submit files electronically, contact the EDD coordinator.

In the case where Region 2 encounters errors with the submitted EDD files, the entire EDD submittal will be returned to the data provider along with an error report explaining the errors. The data provider should then correct the errors, check the files again with the EDP, and then resubmit the entire EDD. A response is required within 30 days. It is important that the resubmitted EDD contain all of the files and the SAME FILE NAMES as those in the original submittal (i.e., use the same site name and submittal date in the file name as was used in the original submittal). Thus, the EDD resubmittal will be identical to the original submittal in every way except the errors are corrected.

### **3.0 EDD FILE FORMATS**

This section contains detailed information regarding the files that make up the Region 2 EDD. As stated in section 2.1, each file must be saved as individual text files and can be created using any software with the capability to create text files. If a column is limited to a specific number of characters, the limit will be given in parenthesis within the "Data Type" column (e.g., Text (3) signifies the value cannot exceed 3 characters in length). Columns marked "Required" must be reported for each row in the file. If these fields are not reported, errors will be identified in the EDD and the EDD will need to be resubmitted. Columns marked "If available" should also be reported if possible.

The Site and Location files need to be submitted as part of the first EDD submittal. These 2 files only need to be submitted once unless information in the files change or additional information, such a new sampling location, needs to be added.

<span id="page-14-0"></span>Examples of populated EDD files are provided in Attachment 1.

#### **3.1. DATA PROVIDER**

The Data Provider EDD file provides general information about the data provider who is the contact for the data on the site.

#### **SiteNameDate.EPAIDCode.DataProvider\_v4.txt (or .csv)**

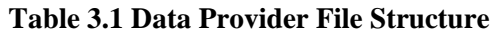

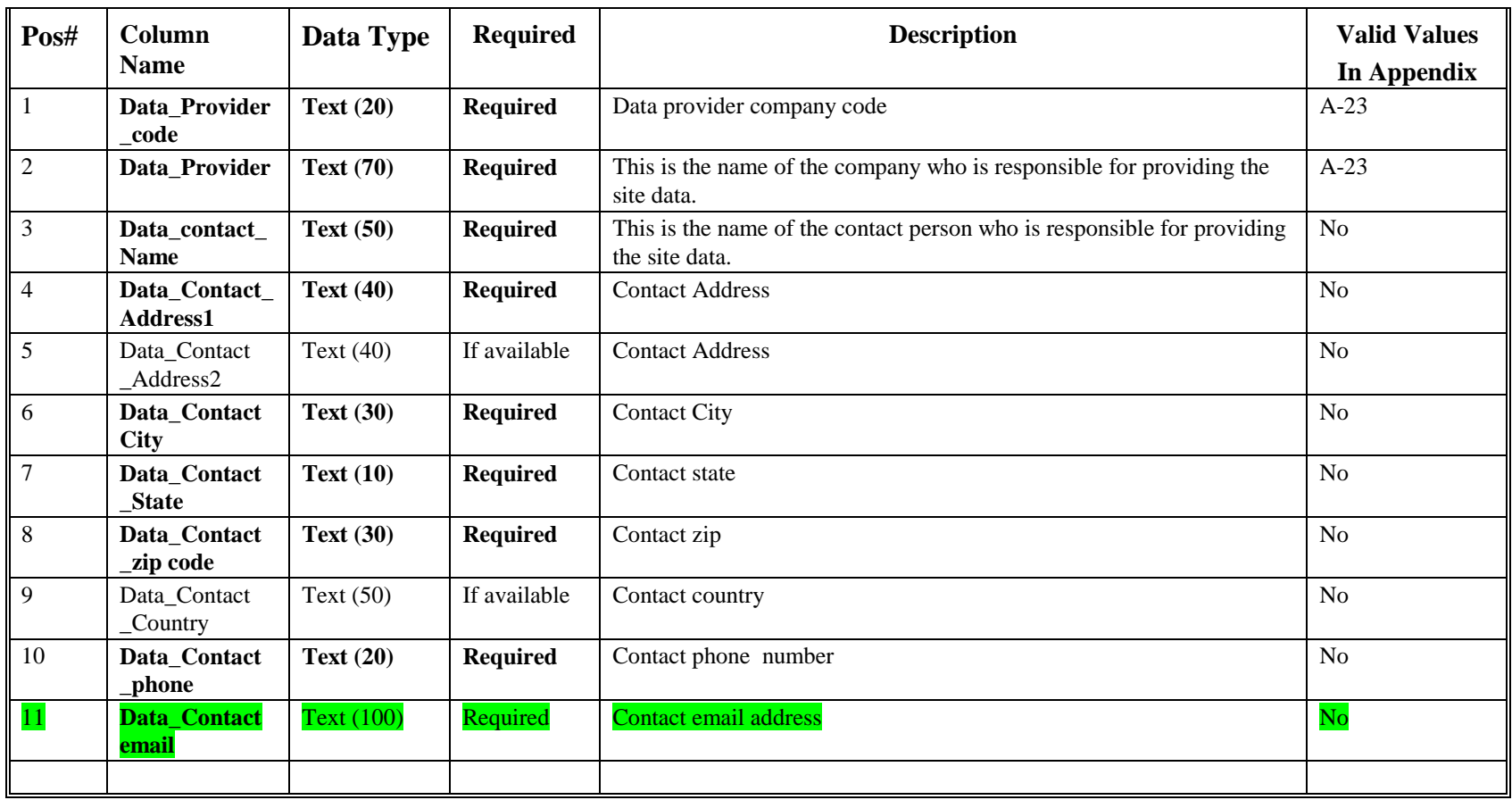

## **3.2 Site EDD File**

The Site EDD file is typically a one-time-only submittal and must be submitted as part of the first EDD submittal. This file contains general information about the site, along with information such as the name, address, and phone number of the main contact responsible for data submittal. If the Site EDD file has already been submitted for the site, and none of the information in the file has changed, you do not have to resubmit the file. The only time this file is resubmitted is when information about the contact person or other information in the file changes.

For historical data, the Site EDD file, and all the requirements related to it, are exactly the same as are described for the Site EDD file in the EPA Region 2 Comprehensive EDD Specification Manual for non-historical data.

<span id="page-16-0"></span>Site EDD files should be named according to the following convention:

## **SiteNameDate.EPAIDCode.Site\_v4.txt (or .csv).**

| Pos#                        | <b>Column Name</b> | Data Type         | <b>Required</b> | <b>Description</b>                                                                                                    | <b>Valid Values</b> |
|-----------------------------|--------------------|-------------------|-----------------|----------------------------------------------------------------------------------------------------|---------------------|
|                             |                    |                   |                 |                                                                                                    | <b>In Appendix</b>  |
| 1                           | site code          | Text $(3)$        | <b>Required</b> | Code indicating the site operable unit for which the data is<br>collected, or area of concern (AOC). Typically the code is<br>"01" unless there is a second or third operable unit at facility.<br>Codes of "02" and "03" should be used for second and third<br>operable units, respectively. Contact the EPA RPM if unsure<br>of proper code. | N <sub>o</sub>      |
| $\sqrt{2}$                  | Program_Code       | Text $(20)$       | If available    | This is equivalent to the EPA CERCLIS ID number, or<br>SRPID or other state program code                                                                                                    | Table A-22          |
| $\ensuremath{\mathfrak{Z}}$ | site_name          | Text(60)          | <b>Required</b> | Name of site                                                                                                    | Table A-22          |
| $\overline{4}$              | site_task_code     | Text $(20)$       | If available    | Code used to identify the task under which the site or area is<br>investigated. This field is for informational purposes only.<br>Field samples are formally associated with task codes.                                                                                                    | N <sub>o</sub>      |
| $\sqrt{5}$                  | site_desc1         | Text (255)        | If available    | General description of the site.                                                                                                    | N <sub>o</sub>      |
| $6\,$                       | site_desc2         | Text (255)        | If available    | Additional description of site, if necessary.                                                                                                    | N <sub>0</sub>      |
| $\overline{7}$              | contact name       | Text(50)          | <b>Required</b> | Name of person to contact if EPA Region 2 has any<br>questions about the EDD.                                                                                                    | N <sub>o</sub>      |
| $\,8\,$                     | address1           | Text $(40)$       | <b>Required</b> | Site address, part one.                                                                                                    | N <sub>o</sub>      |
| 9                           | address2           | Text $(40)$       | If available    | Site address, part two. Default to null if information is not<br>needed                                                                                                    | N <sub>o</sub>      |
| 10                          | <b>City</b>        | Text $(30)$       | <b>Required</b> | Site city.                                                                                                    | N <sub>o</sub>      |
| 11                          | <b>State</b>       | Text(2)           | <b>Required</b> | Site state.                                                                                                    | N <sub>o</sub>      |
| 12                          | <b>Zipcode</b>     | Text(10)          | <b>Required</b> | Site zip code.                                                                                                    | N <sub>o</sub>      |
| 13                          | phone number       | Text(30)          | <b>Required</b> | Site contact phone number.                                                                                                    | N <sub>o</sub>      |
| 14                          | alt_phone_number   | Text $(30)$       | If available    | Alternate phone number for site contact. Default to null<br>where the data are not available.                                                                                                    | N <sub>o</sub>      |
| 15                          | fax_number         | Text $(30)$       | If available    | Fax number of site contact. Default to null where the data is<br>not available.                                                                                                    | N <sub>o</sub>      |
| 16                          | email_address      | <b>Text (100)</b> | <b>Required</b> | Site contact e-mail address.                                                                                                    | N <sub>o</sub>      |

**Table 3-2**. **SITE data file structure** 

#### **3.3 Location EDD File**

The Location file is another EDD file that is typically submitted only once and must be part of the first EDD submittal. The location file only needs to be resubmitted if a new sampling location is used, such as a new monitoring well, or to update previously submitted information. When resubmitting the location file, only include data for the new locations and/or for the locations whose information is being updated. The Location EDD file contains general information about sampling locations and sample ID numbers. This table does not need to be resubmitted if information has previously been submitted to EPA Region 2 in the EDD format

Location files should be named according to the following convention:

<span id="page-18-0"></span>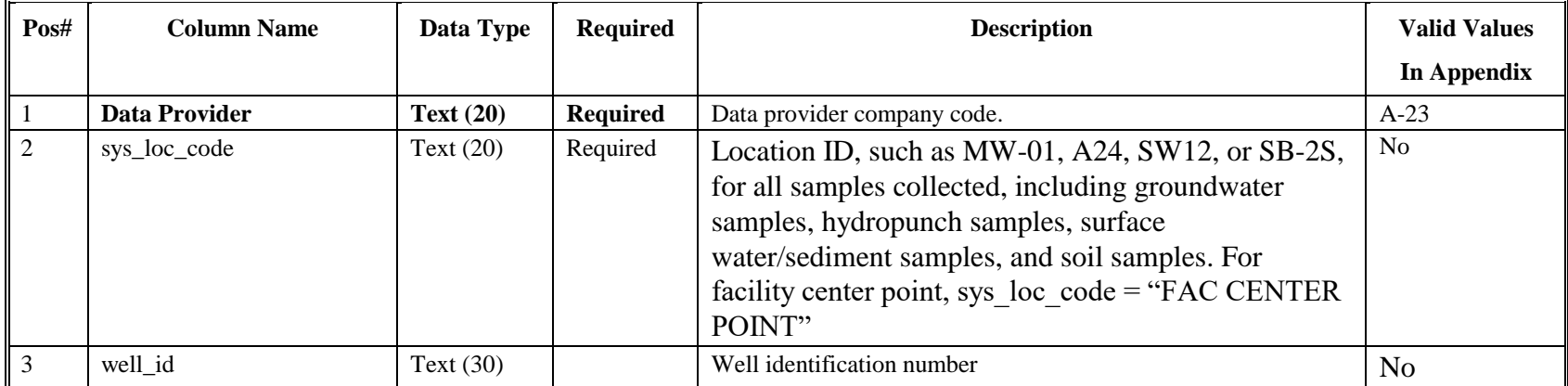

#### **SiteNameDate.EPAIDCode.BasicLocations\_v4.txt (or .csv).**

#### **Table 3.3 Location Data File Structure**

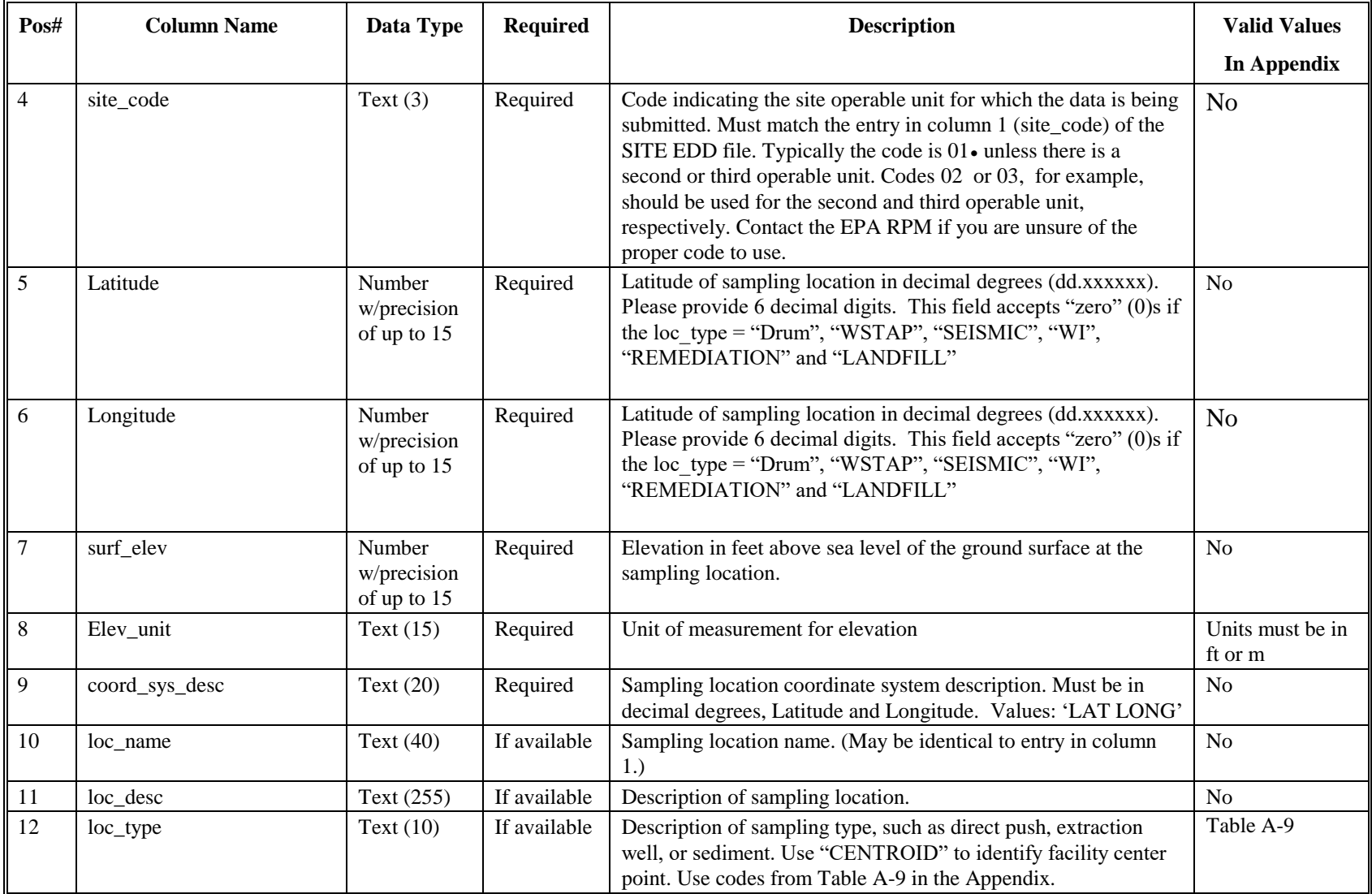

#### **Table 3.3 Location Data File Structure**

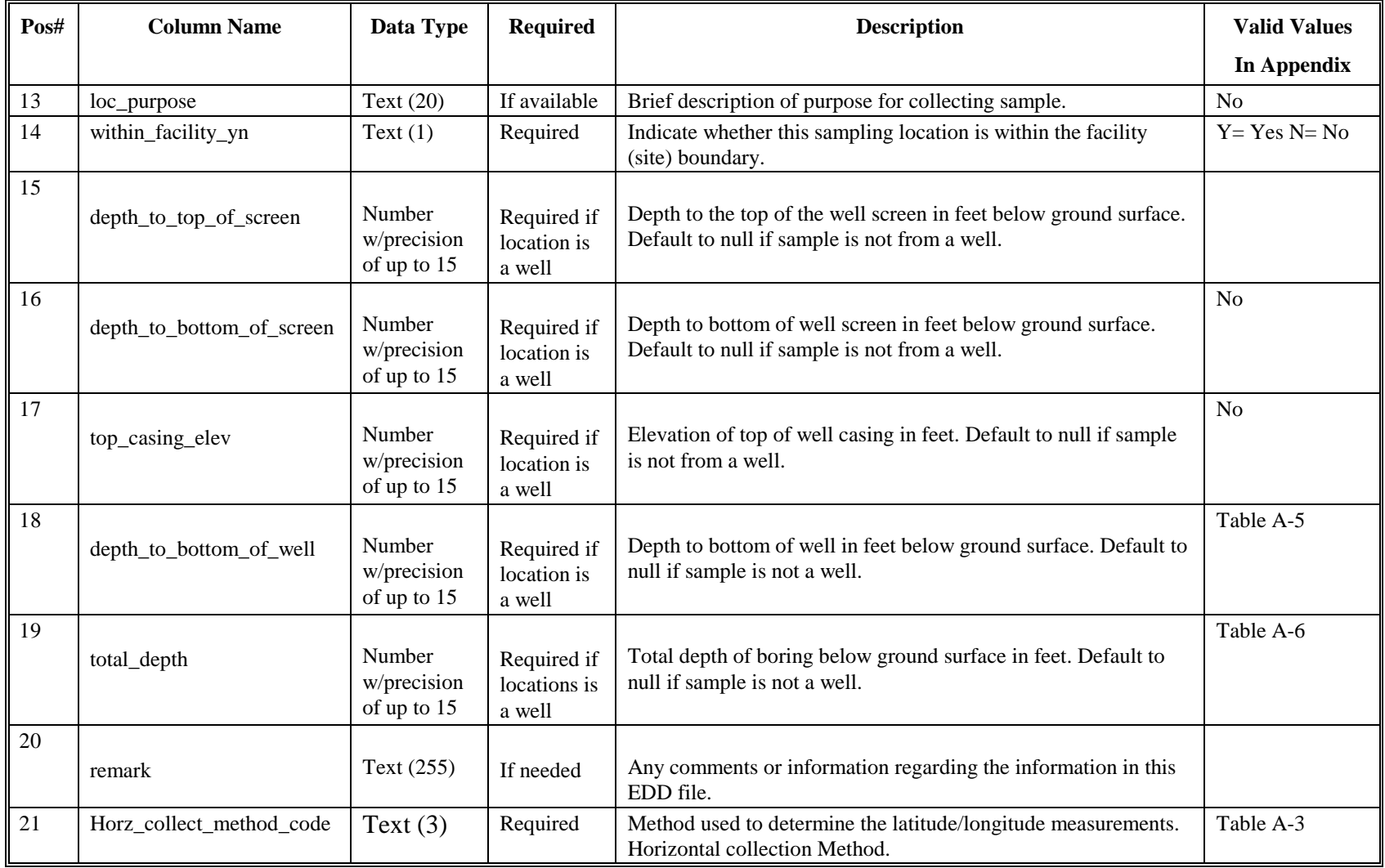

#### **Table 3.3 Location Data File Structure**

| Pos# | <b>Column Name</b>  | Data Type   | <b>Required</b> | <b>Description</b>                                                                                                    | <b>Valid Values</b> |
|------|---------------------|-------------|-----------------|----------------------------------------------------------------------------------------------------|---------------------|
|      |                     |             |                 |                                                                                                    | In Appendix         |
| 22   | Horz_accuracy_value | Text $(20)$ | Required        | Accuracy range $(+/-)$ of the latitude and longitude. Only the<br>least accurate measurement should be reported, regardless if it is<br>for latitude or longitude. | N <sub>0</sub>      |
| 23   | Horz_accuracy_unit  | Text $(15)$ | Required        | Unit of the horizontal accuracy values.                                                                                                    | Table A-4           |
| 24   | Horz datum code     | Text $(3)$  | Required        | Reference datum of the latitude and longitude                                                                                                    | Table A-5           |
| 25   | Stream mile         | Numeric     |                 | This indicates where the river or stream (stream code) the<br>station exists.                                                                                      | N <sub>o</sub>      |
| 26   | Stream code         | Text $(30)$ |                 | This indicates the river or stream in which the station exists.<br>Stream mile indicates where in the river/stream the stations<br>exists.                         | N <sub>0</sub>      |

**Table 3.3 Location Data File Structure**

#### **3.4 Chemistry Sample Result EDD File**

The Chemistry Sample Result EDD file contains sample, test and result data. Data from both laboratory analysis and in situ measurements taken in the field – such as pH, conductivity, and dissolved oxygen – are to be reported in this file. For surface water samples, record the sample depths, start\_depth (field 9) and end\_depth (field 10), as depth below the water surface elevation. The water surface elevation at the time of the sampling should be recorded in the Water Level file (see Section 3.5).

Each Chemistry Sample Result EDD file should be named according to the following convention:

#### **SiteNameDate.EPAIDCode.EPAR2\_BasicChemistry\_v4.txt (or .csv)**

<span id="page-21-0"></span>Note: Field parameters

**Table 3-4. Chemistry sample file data structure- BasicChemistry\_v4**

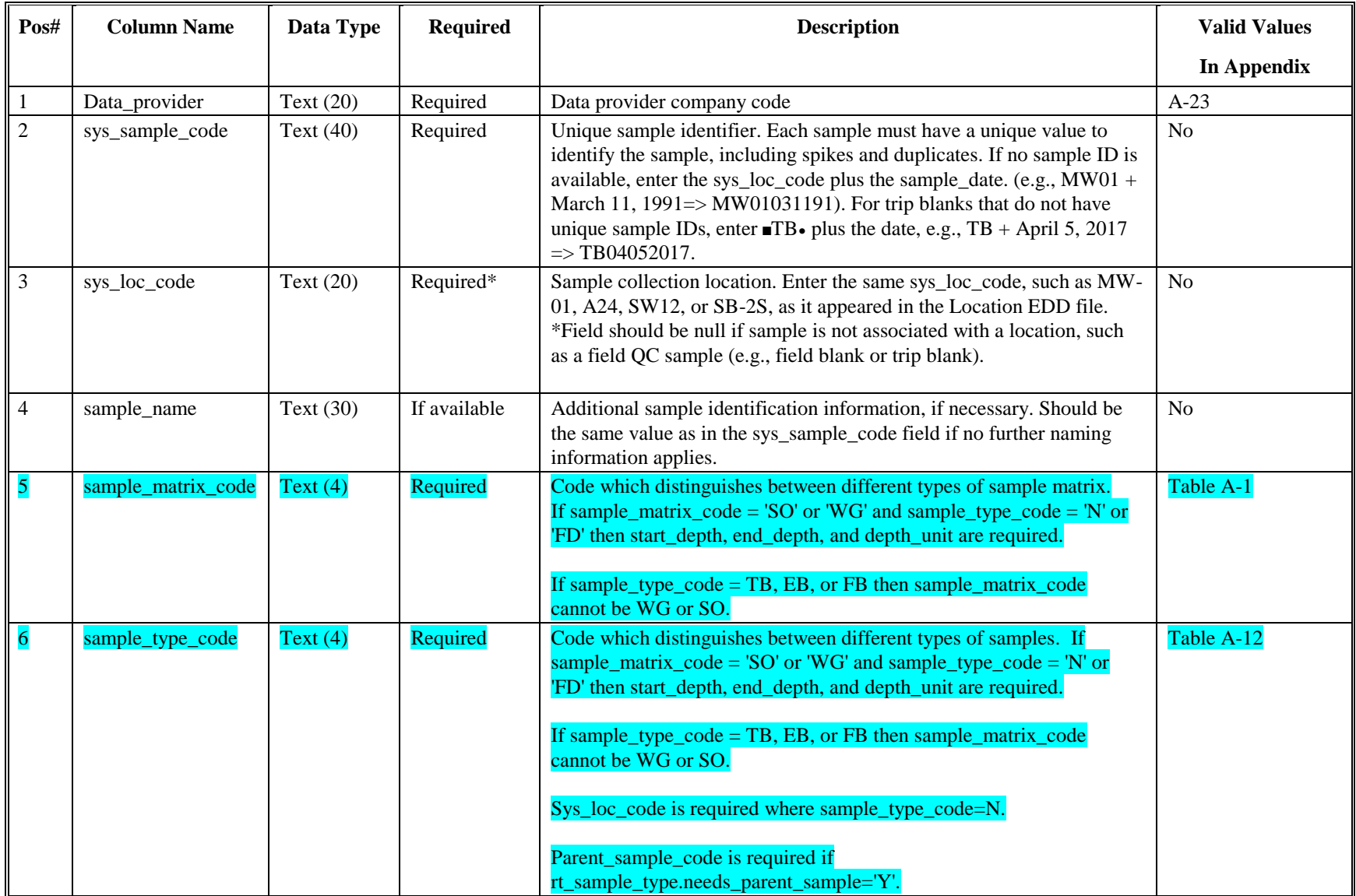

| Pos#           | <b>Column Name</b> | Data Type                            | <b>Required</b>                                                                                                    | <b>Description</b>                                                                                                    | <b>Valid Values</b>    |
|----------------|--------------------|--------------------------------------|----------------------------------------------------------------------------------------------------|----------------------------------------------------------------------------------------------------|------------------------|
|                |                    |                                      |                                                                                                    |                                                                                                    | In Appendix            |
| $\overline{7}$ | sample_source      | Text $(10)$                          | Required                                                                                                    | This field indicates if the sample originated in the field or in the lab.<br>For the BasicCHEM EDD file, in almost all cases the correct entry will<br>be Field.                                                                                                    | <b>FIELD OR</b><br>LAB |
| 8              | parent_sample_code | Text $(40)$                          | Required for<br>field<br>duplicate<br>samples                                                                        | This field applies to duplicate samples only and should contain the<br>entry in the "sys_sample_code" field for the sample from which the<br>duplicate sample was derived, i.e., the parent sample. If the sample is<br>not a duplicate sample, the field should be left null. A value other than<br>null is required whenever the entry in the sample_type_code.<br>column is FD, FR, FS, or LR. | N <sub>o</sub>         |
| 9              | sample_date        | DateTime                             | Required                                                                                                    | Date sample was collected in MM/DD/YYYY format. If exact date is<br>not known, enter the best estimate for the date of sampling. If an<br>estimated date is entered, note this and provide an explanation for how<br>the estimate was made in both the EDD cover letter and in the<br>comment field in this file (field 36).                                                                      | MM/DD/YYYY<br>format   |
| 10             | start_depth        | Number<br>w/precision<br>of up to 15 | Required<br>when<br>"Sample mat<br>$rix\_code" =$<br>'SO' or 'WG'<br>and<br>"sample_type<br>$code" = 'N'$<br>or 'FD' | Beginning depth (top) of sample in feet below ground surface for Soil<br>or Groundwater sample. Only use for groundwater samples if discrete<br>samples are taken at different depth elevations from a single well, i.e.<br>multiple well packer samples.                                                                                                    | No                     |

**Table 3-4. Chemistry sample file data structure- BasicChemistry\_v4**

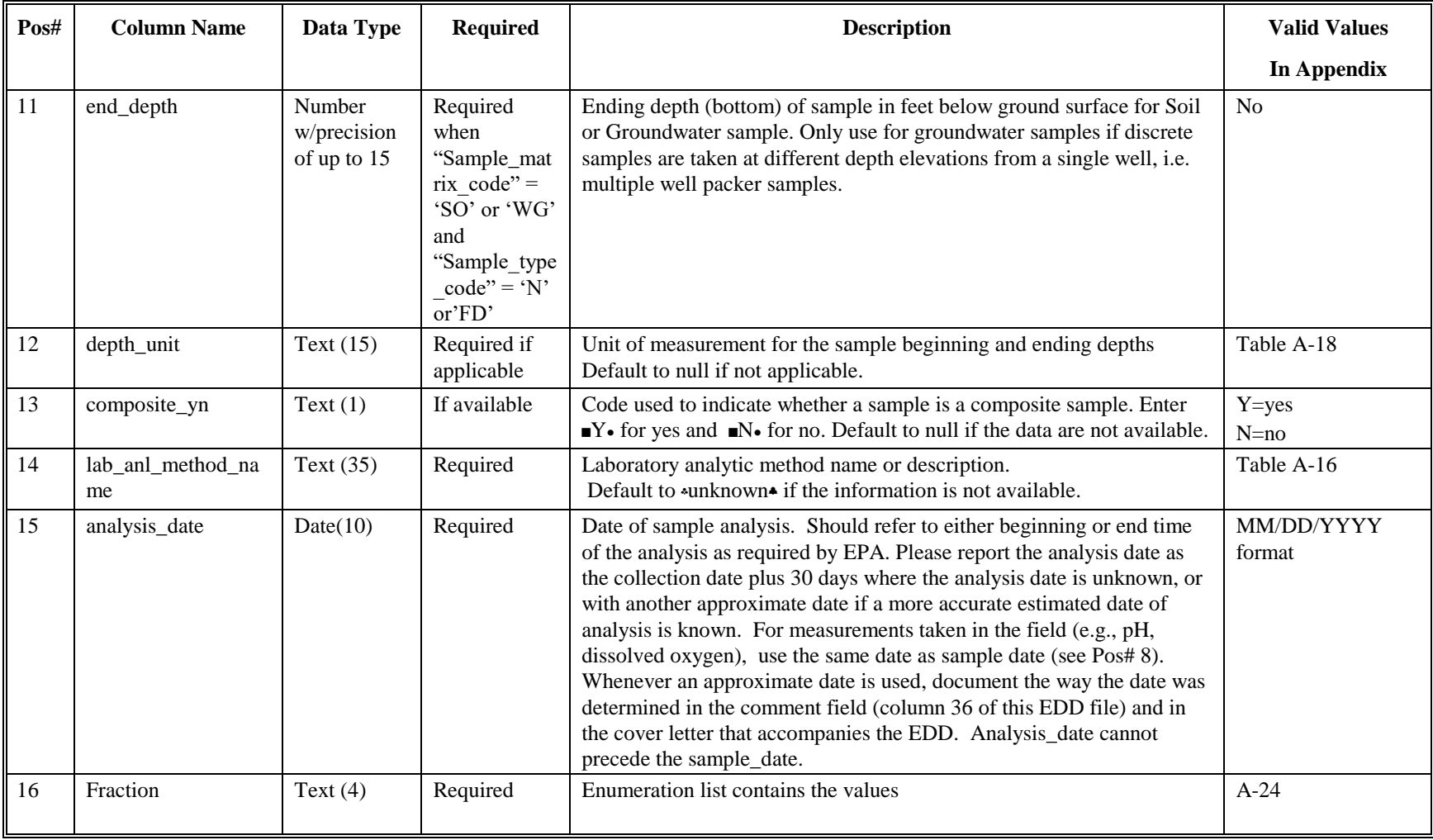

#### **Table 3-4. Chemistry sample file data structure- BasicChemistry\_v4**

| Pos# | <b>Column Name</b> | Data Type                            | <b>Required</b> | <b>Description</b>                                                                                                    | <b>Valid Values</b>                                                                               |
|------|--------------------|--------------------------------------|-----------------|----------------------------------------------------------------------------------------------------|---------------------------------------------------------------------------------------------------|
|      |                    |                                      |                 |                                                                                                    | In Appendix                                                                                       |
| 17   | test_type          | Text $(10)$                          | Required        | Type of test. Valid values include "initial," "reextract1,. reextract2,.<br>■reextract3," "reanalysis," ■dilution1,• ■diluton2,• and ■diluton3.• ."<br>Use "initial" if unknown or data is from measurements taken in the<br>field (e.g., Ph, dissolved oxygen).                | $A-25$                                                                                            |
| 18   | lab_matrix_code    | Text $(3)$                           | If available    | Code that identifies the matrix, such as soil, groundwater, and<br>sediment, being sampled This field is included because the matrix of<br>the sample as analyzed in the lab may differ from the matrix in which it<br>arrived at the lab (e.g., TCLP leachate samples).        | Table A-1                                                                                         |
| 19   | analysis_location  | Text $(2)$                           | Required        | Must be either "FI" for field instrument or probe (i.e, "in the field"<br>measurements such as Ph, temperature, conductivity, and dissolved<br>oxygen), "FL" for mobile field laboratory analysis, or "LB" for an<br>analysis done at a laboratory.                             | $FI = field$ instrument<br>or probe<br>$FL = mobile field$<br>lab analysis<br>$LB = lab$ analysis |
| 20   | basis              | Text $(3)$                           | If available    | Must be either "wet" for wet weight basis reporting, "dry" for dry<br>weight basis reporting, or "NA" for tests for which this distinction is<br>not applicable. EPA prefers that results be reported on the basis of dry<br>weight. Default to null if data are not available. | Wet<br>Dry<br><b>NA</b>                                                                           |
| 21   | dilution factor    | Number w/<br>precision of<br>up to 7 | If available    | Effective test dilution factor. Default to null if data are not available or<br>is not applicable.                                                                                                    | N <sub>o</sub>                                                                                    |
| 22   | qc_level           | Text $(6)$                           | Required        | May be either "screen" for screening data or "quant" for quantitative<br>data. Default value is <b>quant.</b>                                                                                                    | screen<br>quant                                                                                   |
| 23   | lab_sample_id      | Text $(20)$                          | Required        | Laboratory LIMS sample identifier. If necessary, a field sample may<br>have more than one LIMS lab_sample_id (maximum one per each test<br>event). Default to null if data are not available.                                                                                   | N <sub>o</sub><br>Use "UNKNOWN"<br>for historical data.                                           |
| 24   | cas rn             | Text $(15)$                          | Required        | Analyte code.                                                                                                    | Table A-15                                                                                        |
| 25   | chemical_name      | Text (75)                            | Required        | Chemical name                                                                                                    | Table A-15                                                                                        |

**Table 3-4. Chemistry sample file data structure- BasicChemistry\_v4**

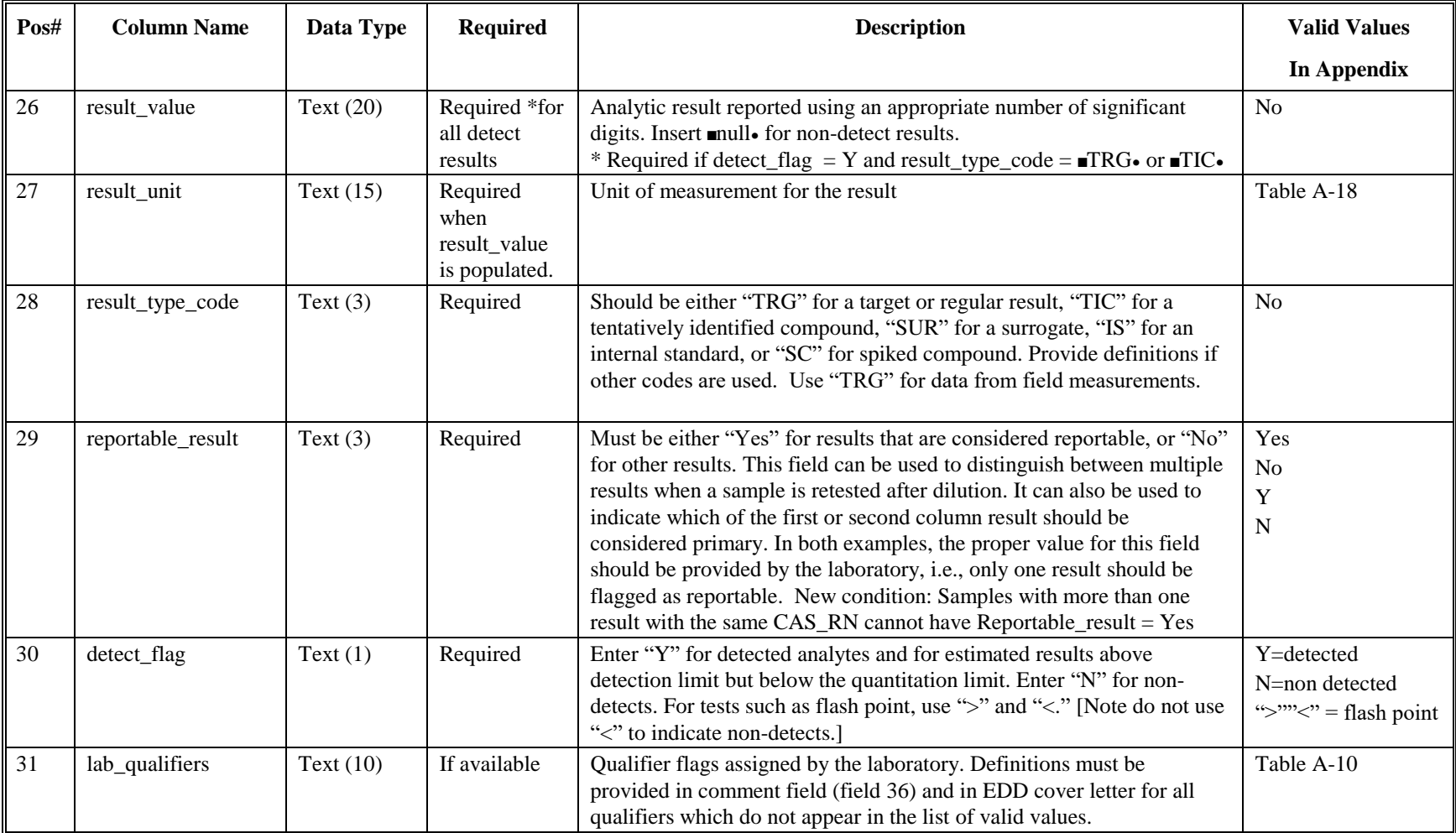

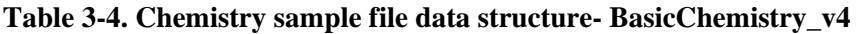

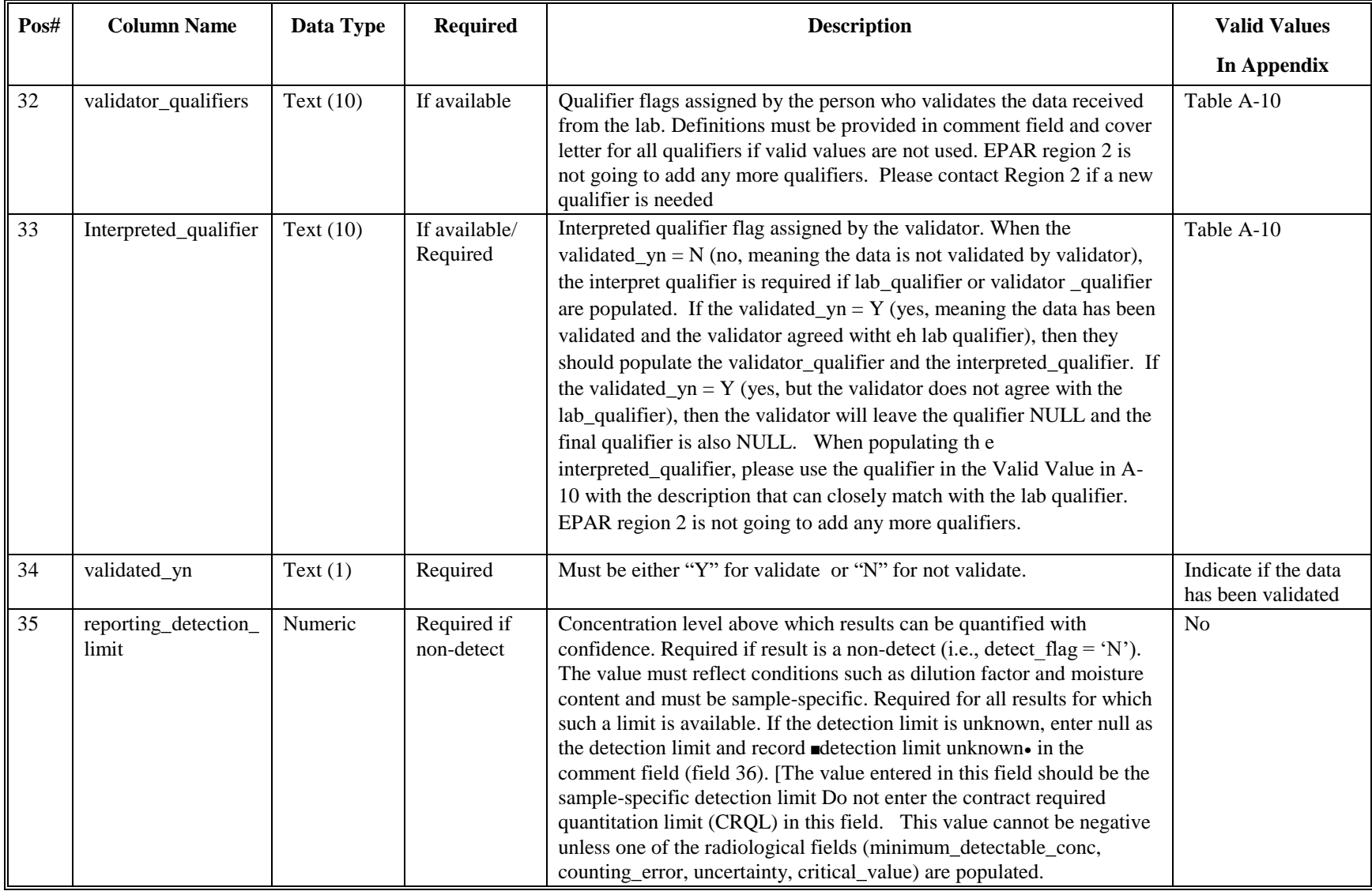

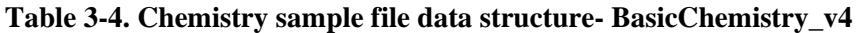

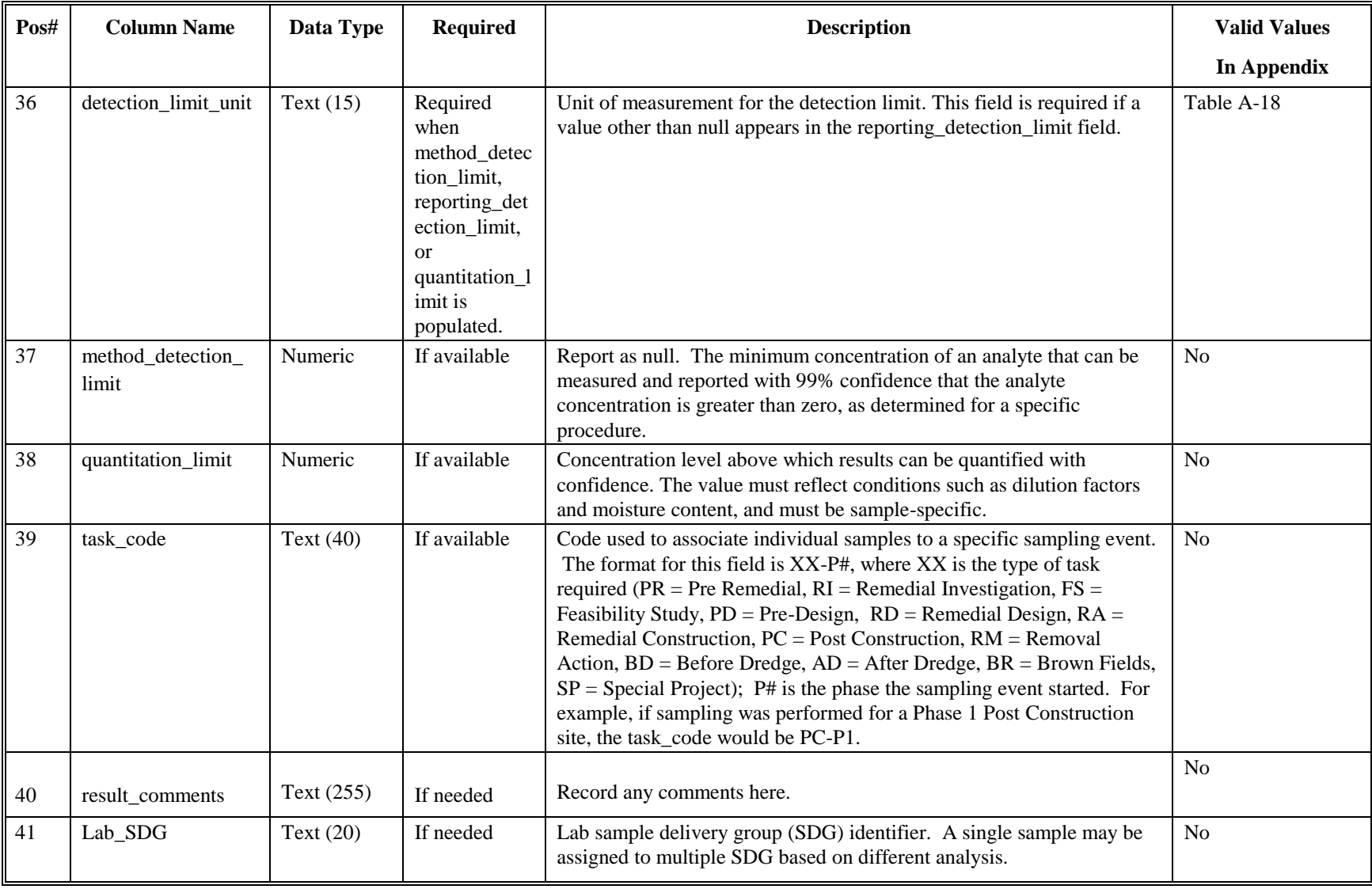

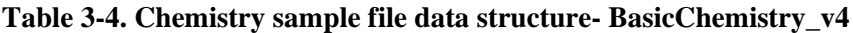

| Pos# | <b>Column Name</b> | Data Type   | <b>Required</b> | <b>Description</b>                                                                                                    | <b>Valid Values</b> |
|------|--------------------|-------------|-----------------|----------------------------------------------------------------------------------------------------|---------------------|
|      |                    |             |                 |                                                                                                    | In Appendix         |
| 42   | Validation_level   | Text $(20)$ | If needed       | EPA defined validation level                                                                                                    | N <sub>0</sub>      |
| 43   | Lab name code      | Text $(20)$ |                 | Unique identifier of the laboratory as defined by the EPA. Controlled<br>vocabulary; see the lab valid value table in appendix. | Table A-17          |

**Table 3-4. Chemistry sample file data structure- BasicChemistry\_v4**

#### **3.5 Water Level EDD File**

The Water Level EDD file includes information on water level measurements collected at the site over the years. Groundwater levels and surface water elevations should be reported using this file; however, in most cases, the file will be used to report groundwater levels. All fields in the Water Level file should be populated for groundwater elevation data (if data is available). For surface water data, use only the first six fields (fields 1 through 6) and the "remark" field (field 10).

Each Water Level file containing historical data should be named according to the following convention:

#### **SiteNameDate.EPAIDCode.BasicWater\_Level\_v4.txt (or .csv)**

#### **Table 3.5. Water Level file data structure**

<span id="page-29-0"></span>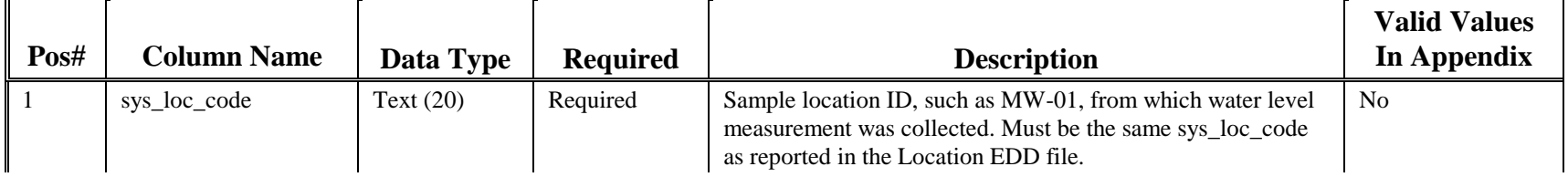

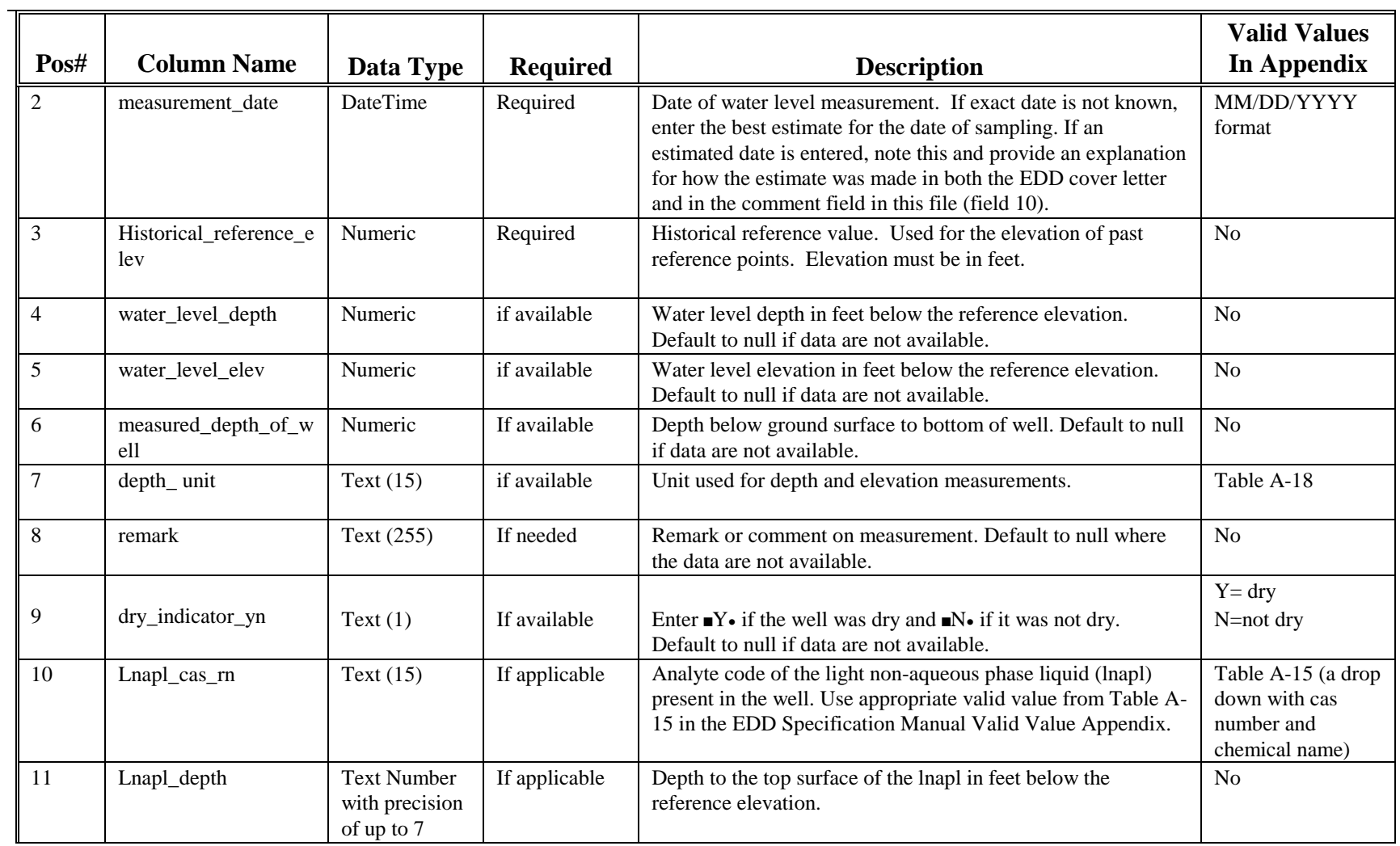

# **Table 3.5. Water Level file data structure**

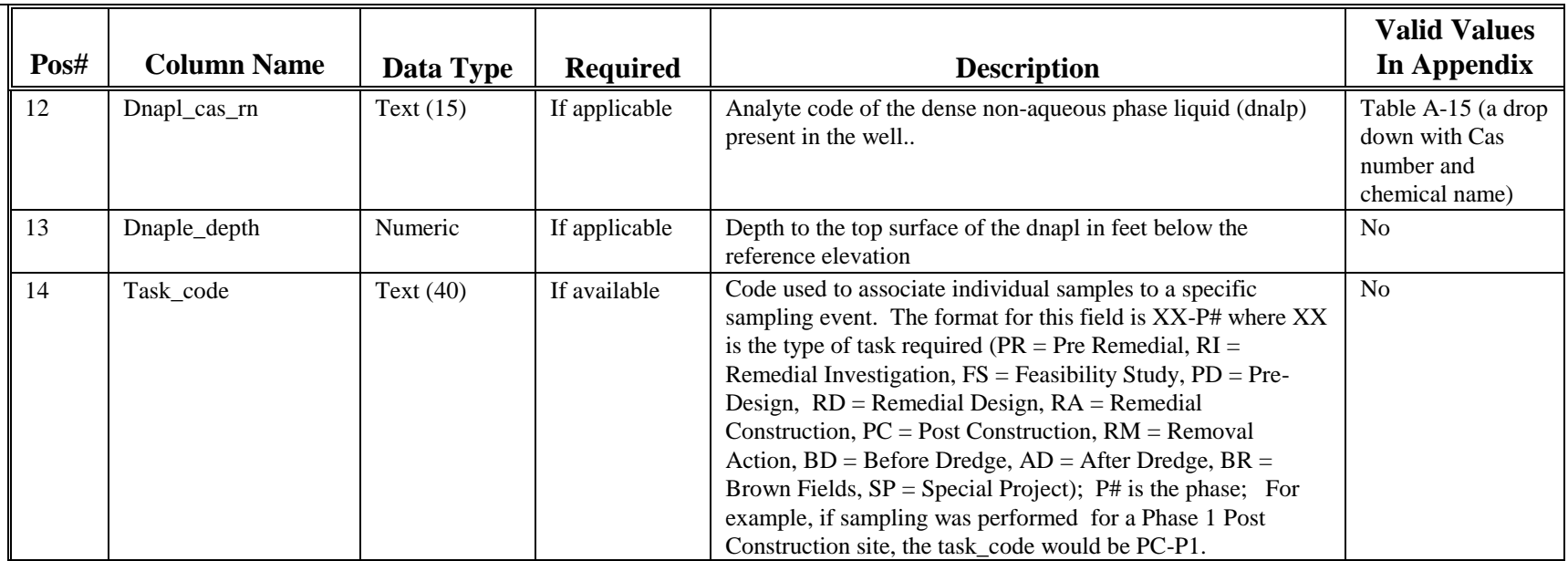

#### **Table 3.5. Water Level file data structure**

#### **3.6 Geology EDD File - Optional**

The Field file contains general information on geology data collected at and in the vicinity of the site.

Note: This file is an optional file that Region 2 requests be submitted if the data is readily available. However, this file may become a required submittal at the discretion of the responsible Remedial Project Manager (RPM) in order to perform certain analyses.

<span id="page-31-0"></span>The historical Geology EDD file should be named according to the following naming convention:

#### **SiteNameDate.EPAIDCode.BasicGeology\_v4.txt (or .csv).**

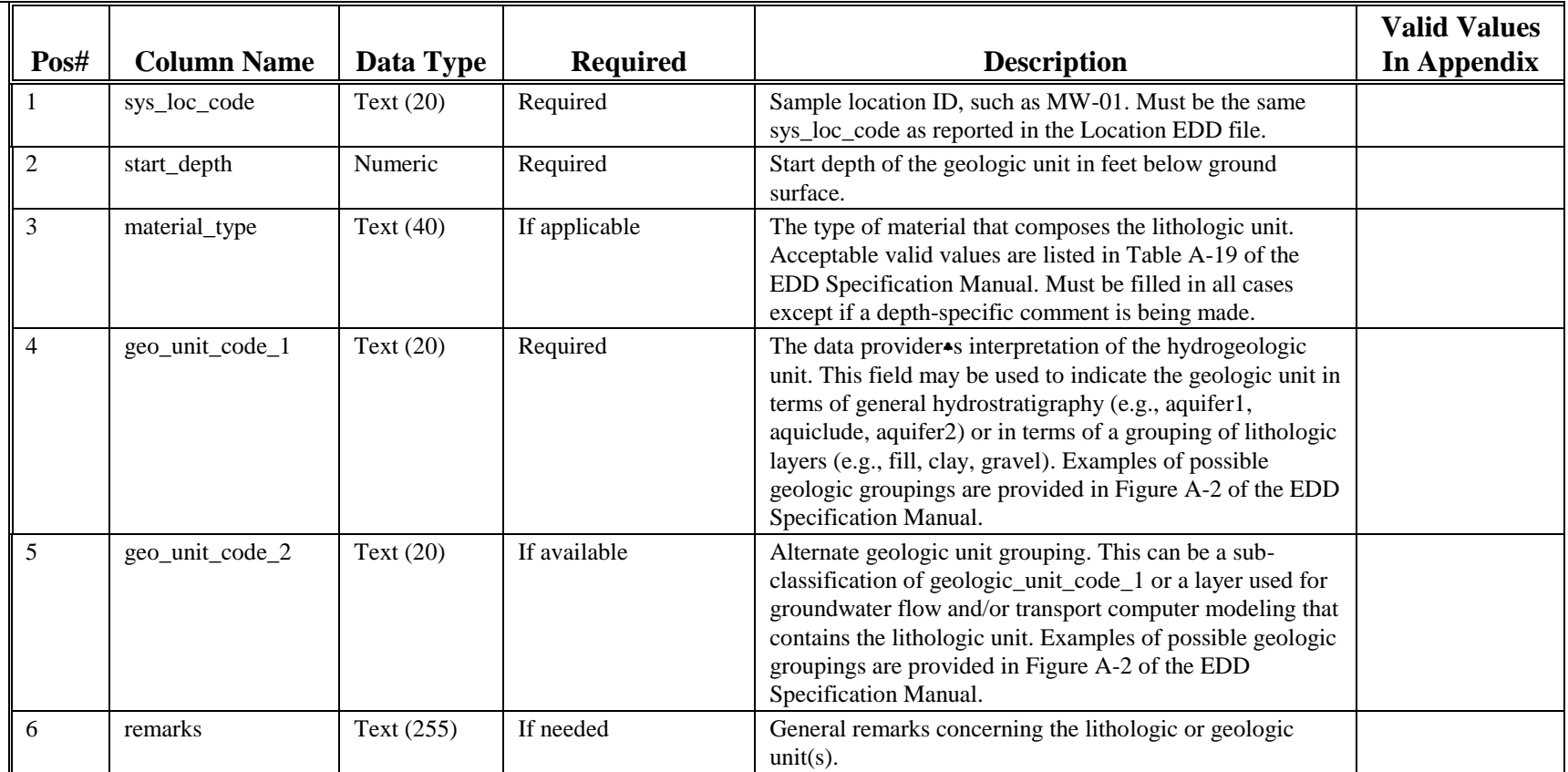

#### **Table 3-6. Geology file data structure**

# **3.7 Extraction . Injection Well EDD File**

<span id="page-32-0"></span>The Extraction-Injection Well (ExtractionInjectionWells) EDD file should be submitted on a regular (e.g., quarterly) basis for all sites where extraction and/or injection wells are a part of the remedial action at the site. The purpose of the Extraction Injection Wells EDD file is to provide EPA Region 2 with designed pumping rates as well as the actual pumping rates for each well during a particular reporting period. This information will be useful for determining if the remedial system is successfully capturing the contaminant plume. This file is identical to the file described in the EPA Region 2 Electronic Data Deliverable (EDD) Specification Manual. When checking this file with the Electronic Data Processor (EDP), use the ExtractionInjectionWells\_v4 format. Each Extraction-Injection Well EDD file must be named according to the following convention:

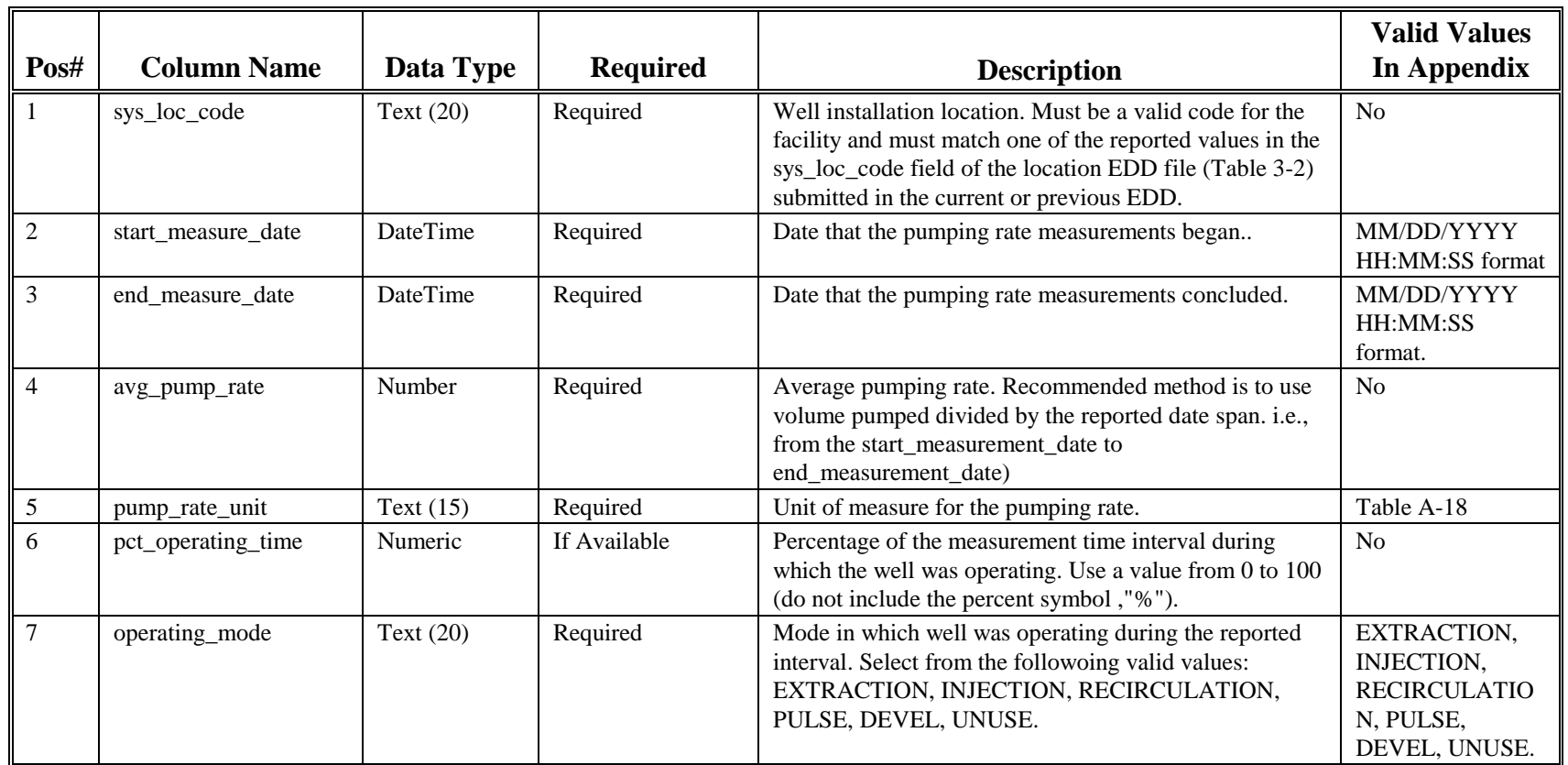

## **SiteNameDate.EPAIDCode.ExtractionInjectionWells\_v4.txt (or .csv)**

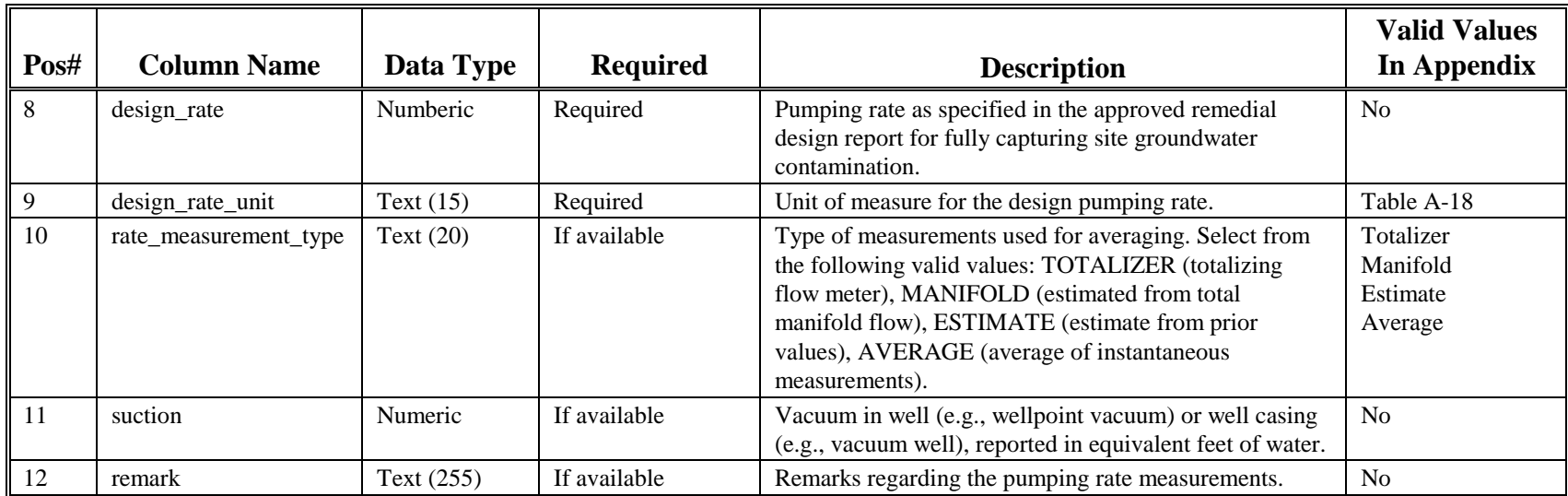

# **Attachment 1**

# **EXAMPLES OF EDD FILES**

#### **EXAMPLES OF EDD FILES READY FOR CONVERSION TO TEXT FILES**

Examples of EDD files with the first few rows of the EDD populated with a typical data set are presented in Figures 1 through 7. These examples were produced using Excel worksheets. To submit these files, the data provider would save the files as text delimited files (txt) or comma separated files (csv) (see section 2.1), check the files using the EDP (see section 2.11), and then send the error free files to Region 2. In order to fit the examples on one page, not all of the fields (i.e., columns) were included for certain files (e.g., Site, Location, Chemistry Result). The notation "*Additional Fields"* has been inserted where, for purposes of these examples, one or more fields have been omitted.. It should be noted that all fields must appear in the EDD files you submit regardless of whether or not the field is populated (see Section 2.5 regarding reporting blanks, or "null" values).

#### **Figure 1. Example of Site File Ready for Conversion to Text File**

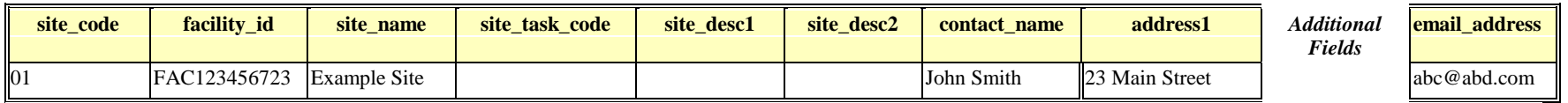

## **Figure 2. Example of Location File Ready for Conversion to Text File**

#### **Location (Location) File:**

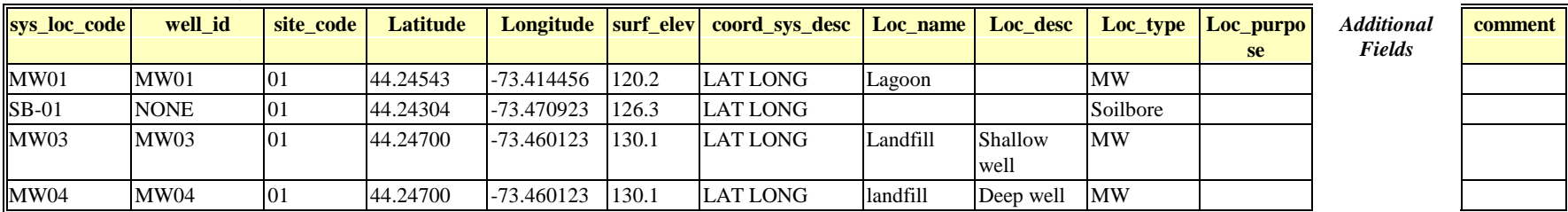

Notes: SB-01 has no well therefore "NONE" is entered in sys well id. MW03 and MW03 are multiple wells within same boring.

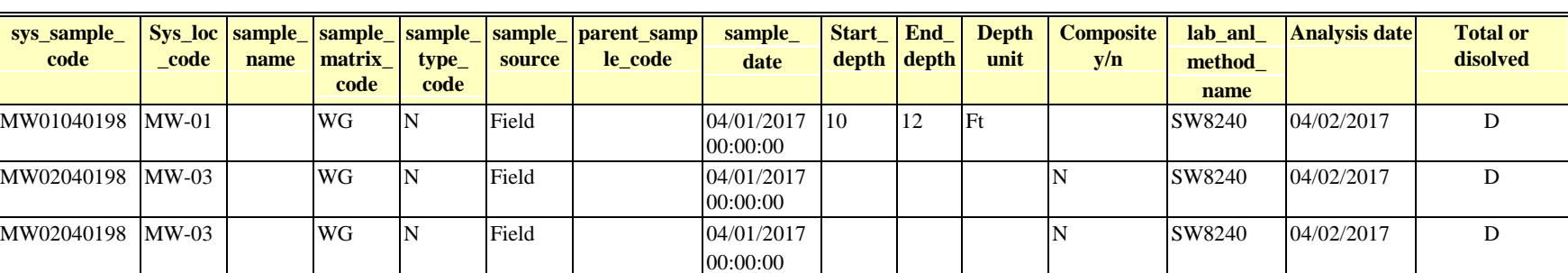

# **Figure 3. Example of Chemistry Result File Ready for Conversion to Text File**

# **Figure 3. Example of Chemistry Result File Ready for Conversion to Text File (continued)**

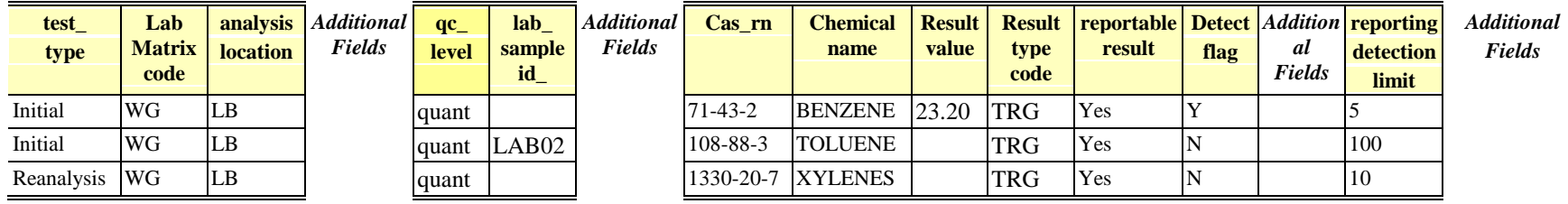

## **Figure 4. Example of Water Level File Ready for Conversion to Text File**

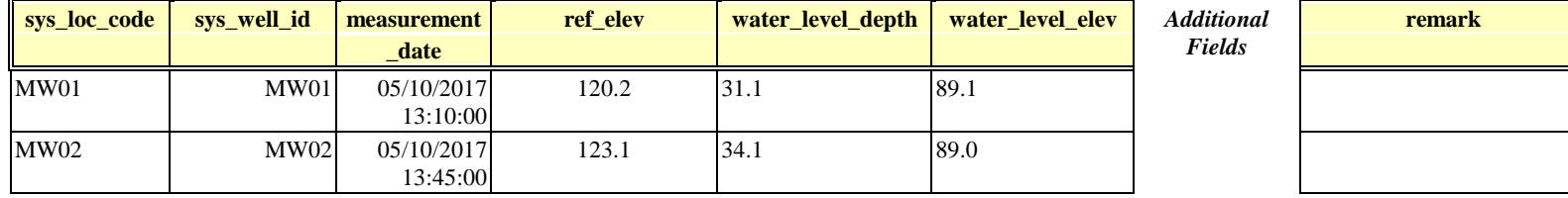

# **Figure 5. Example of Extraction – Injection Well File Ready for Conversion to Text File**

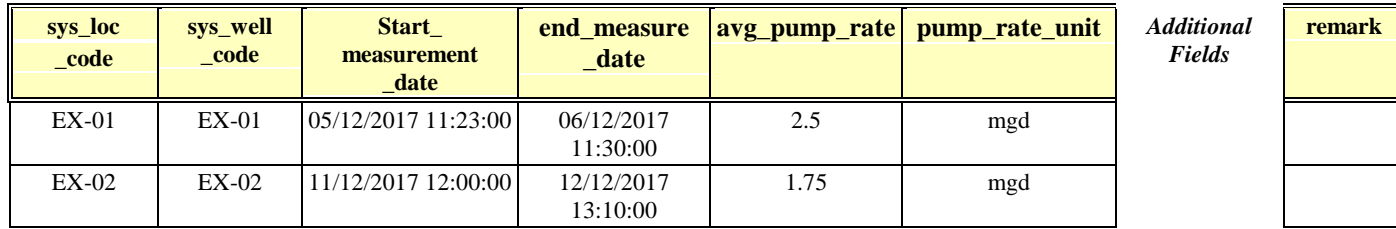

# **Figure 6. Example of Geology File Ready for Conversion to Text File**

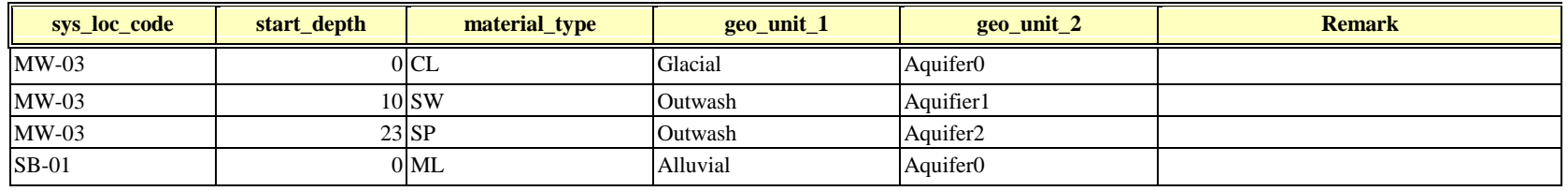